Authorware 6.5

- 13 ISBN 9787115121387
- 10 ISBN 7115121389

出版时间:2004-1

页数:240

版权说明:本站所提供下载的PDF图书仅提供预览和简介以及在线试读,请支持正版图书。

www.tushu000.com

Authorware6.5

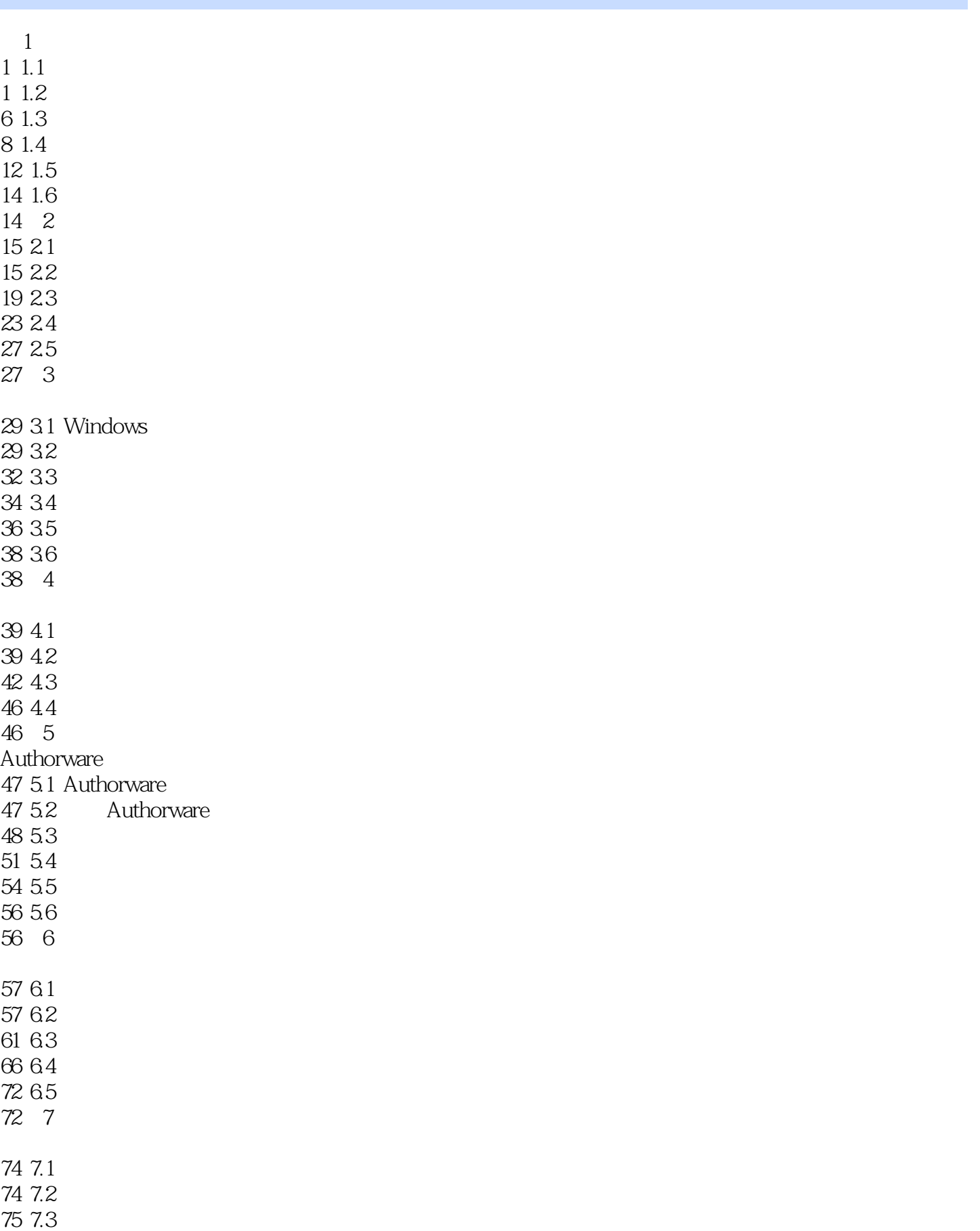

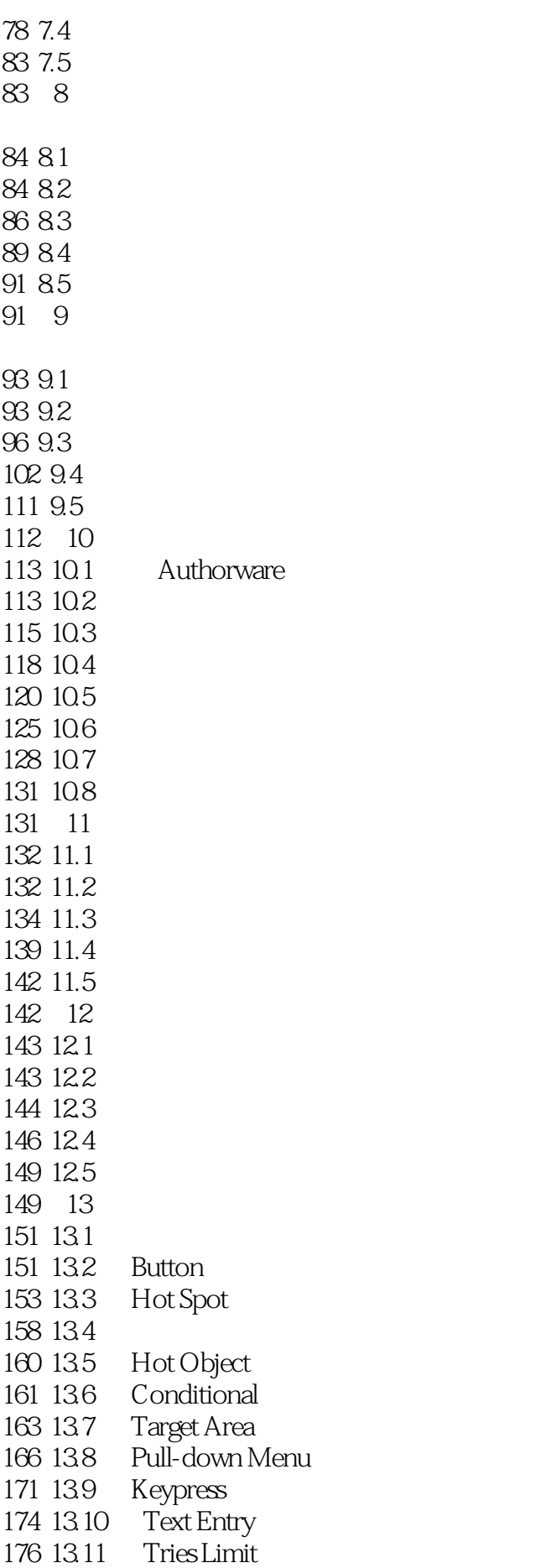

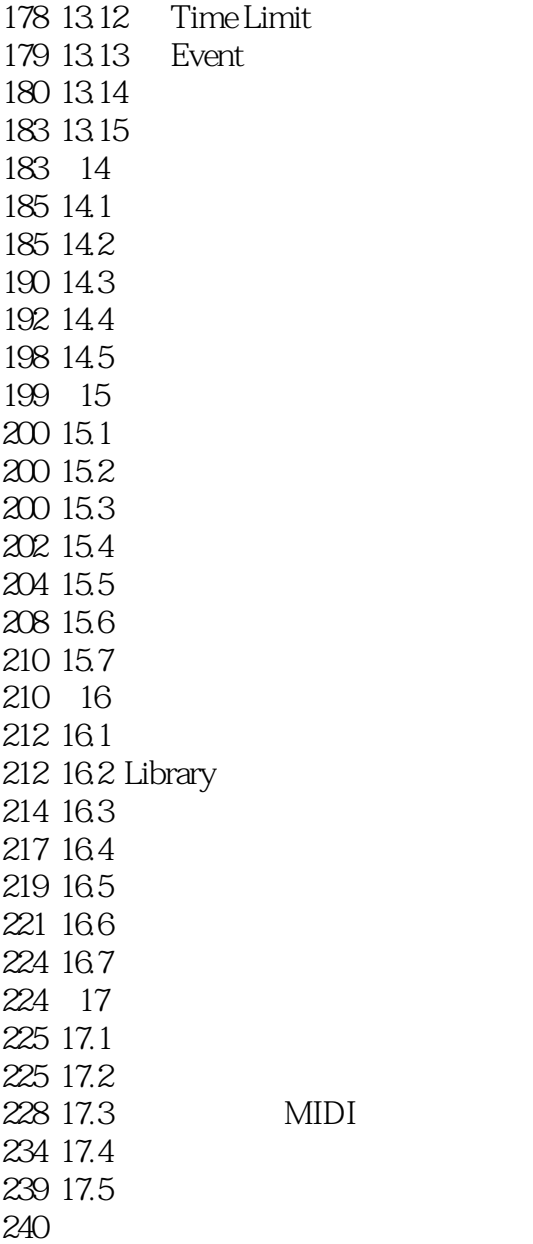

本站所提供下载的PDF图书仅提供预览和简介,请支持正版图书。

:www.tushu000.com